# DSP First  $\Box$ aboratory  $\Box$ Introduction to Complex Exponentials

The goal of this laboratory is gain familiarity with complex numbers and their use in representing sinusoidal signals as complex exponentials.

## $\mathbf{1}$

Manipulating sinusoid functions using complex exponentials turns trigonometric problems into simple arithmetic and algebra- In this lab we rst review the complex exponential signal and the phasor addition property needed for adding cosine waves- Then we will use Matlab to make plots of phasor diagrams that show the vector addition needed when combining sinusoids-

### 1.1 Complex Numbers in MATLAB

exp-j

MATLAB can be used to compute complex-valued formulas and also to display the results as vector  $\mathbb{Q}$  or "phasor" diagrams. For this purpose several new functions have been written and are available or phasor diagrams-diagrams-diagrams-purpose several new material new text is available and are available to the on the DSP FirstCD-ROM- Make sure that this toolbox has been installed by doing help on  $T_{\text{total}}$  is the new Martia  $T_{\text{total}}$  and  $T_{\text{total}}$  and  $T_{\text{total}}$  and  $T_{\text{total}}$  are  $T_{\text{total}}$  and  $T_{\text{total}}$  and  $T_{\text{total}}$  and  $T_{\text{total}}$  and  $T_{\text{total}}$  are  $T_{\text{total}}$  and  $T_{\text{total}}$  and  $T_{\text{total}}$  are  $T_{\text{total}}$  and  $T_{\text{total}}$  a the new M-files: zvect, zcat, ucplot, zcoords, and zprint. Each of these functions can plot (or The following example will plot five vectors all on one graph:

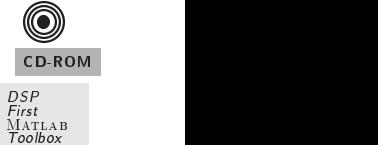

nkht in 1976 in 1976 was a strong to the strong strong strong strong strong strong strong strong strong strong

Z Drill

CD-ROM

ROM

in a juristic terms of the piper of the contract of the contract of the contract of the contract of the contract of the contract of the contract of the contract of the contract of the contract of the contract of the contra

Here are some of MATLAB's complex number operators:

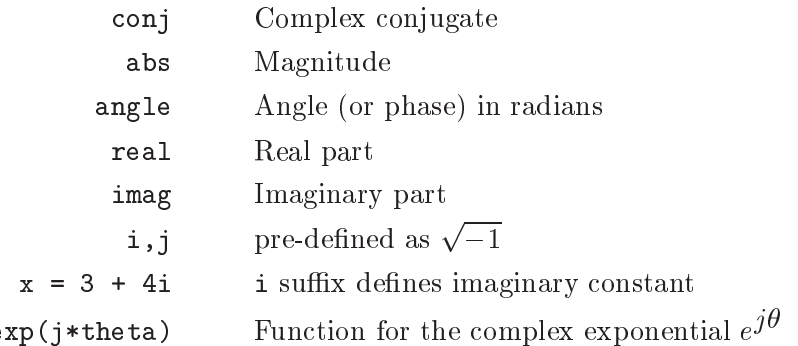

Each of these functions takes a vector or matrix as its input argument and operates on each element of the vector.

Finally, there is a complex numbers drill program called:

### zdrill

which generates complex number problems and tests your and tests your and tests your answersthis drill since it is very useful in helping you to get a feel for complex arithmetic.

When unsure about a command, use help.

### $1.2$ Sinusoid Addition Using Complex Exponentials

Recall that sinusoids may be expressed in the form

$$
x(t) = A\cos\left(2\pi f_0 t + \phi\right) = \Re e \left\{ A e^{j\phi} e^{j2\pi f_0 t} \right\} \tag{1}
$$

Consider the sum of cosine waves given by  $(2)$ 

$$
x(t) = \sum_{k=1}^{N} A_k \cos(2\pi f_0 t + \phi_k)
$$
 (2)

where each cosine waves in the sum has the same frequency for  $\eta$   $_{\rm J}$   $_{\rm J}$   $_{\rm J}$  ,  $_{\rm J}$  ,  $_{\rm J}$  ,  $_{\rm J}$  ,  $_{\rm J}$  ,  $_{\rm J}$  ,  $_{\rm J}$  ,  $_{\rm J}$  ,  $_{\rm J}$  ,  $_{\rm J}$  ,  $_{\rm J}$  ,  $_{\rm J}$  ,  $_{\rm J}$  ,  $_{\rm J}$  using trigonometric identities, but it reduces to an algebraic sum of complex numbers when solved using complex exponentials- This is the Phasor Addition Rule presented in the text- A summary of the phasor addition rule using the complex exponential representation  $\mathbf{r}$ 

$$
x(t) = \Re e \left\{ \sum_{k=1}^{N} Z_k e^{j2\pi f_0 t} \right\} \tag{3}
$$

$$
= \Re e \left\{ \left( \sum_{k=1}^{N} Z_k \right) e^{j2\pi f_0 t} \right\} \tag{4}
$$

$$
= \Re e \left\{ Z_s e^{j2\pi f_0 t} \right\} \tag{5}
$$

$$
= A_s \cos(2\pi f_0 t + \phi_s) \tag{6}
$$

where

$$
Z_k = A_k e^{j\phi_k} \tag{7}
$$

and

$$
Z_s = \sum_{k=1}^{N} Z_k = A_s e^{j\phi_s} \tag{8}
$$

we see that the sum signal  $\{ \cdot \}$  is a single sinusoid and it is periodic with periodic periodic  $\{ \cdot \}$ 

#### 1.3 Harmonic Sinusoids

There is an important extension where  $\Lambda$  is the sum of  $\Lambda$  cosine waves whose frequencies  $\Lambda$  cosine waves whose frequencies  $\Lambda$  cosine waves whose frequencies  $\Lambda$  cosine  $\Lambda$ are all multiples of one basic frequency  $f_0$ .

$$
f_k = k f_0
$$
 (HARMONIC FREQUENCES)

 $\blacksquare$  . The sum of  $\blacksquare$  cosine waves and  $\blacksquare$  and  $\blacksquare$  are  $\blacksquare$  . The sum of  $\blacksquare$ 

$$
x(t) = \sum_{k=1}^{N} A_k \cos(2\pi k f_0 t + \phi_k) = \Re e \left\{ \sum_{k=1}^{N} Z_k e^{j2\pi k f_0 t} \right\}
$$
(9)

this particular signal and the frequency frequency from the frequency frequency from the frequency frequency from the frequency frequency from the frequency frequency from the frequency frequency from the frequency frequen fundamental frequency, and  $T_0$  is called the fundamental period.

### 2 Warm-up

The instructor verification sheet is at the end of this lab.

### 2.1 Complex Numbers

To exercise your understanding of complex numbers, do the following:

- a density and in the second contract in Matlantic Contract and the second communications with the second contract of  $\Delta$ and print them with zprint.
- (b) Compute the conjugate  $z$  and the inverse  $1/z$  for both  $z_1$  and  $z_2$  and plot the results. In matrix see help conject snumerically with zprint-the results in the sprint-theoretically with  $\frac{1}{2}$
- c Compute z z and plot- Use zcat to show the sum as vectors headtotail- Use zprint to display the results numerically-
- d Compute zz and zz and plot- Use the zvect plot function to show how the angles of z and z determine the product angles of the product angles of the product and quotient-beneficially the results of the results of the results of the results of the results of the results of the results of the results of the numerically-
- we would be the problems on the complex number of the problems of the complex number  $\mu$  is a problem simply the problem of the problem of the problem of the problem of the problem of the problem of the problem of the pro type zdrill.

Instructor Veri-cation separate page

#### 2.2 Sinusoidal Synthesis with an M-File

Write an Mle that will synthesize a waveform in the form of - Write the function without using for loops- Take advantage of the fact that matrixvector multiplication computes a sum of products-between the contracts-between the contracts-between the contracts-between the contracts-between the contracts-

$$
\mathbf{c} = \mathbf{A}\mathbf{b} \qquad \Longrightarrow \qquad c_n = \sum_{k=1}^{L} a_{nk} b_k \tag{10}
$$

where  $c_n$  represents the  $n<sup>th</sup>$  element of the vector c,  $a_{nk}$  is the element in the  $n<sup>th</sup>$  row and  $k<sup>th</sup>$ column of the matrix **A**,  $b_k$  is the  $k^{\text{th}}$  element of the vector **b**, and L is the number of columns in

```
for a sum cost \mathbf{r} summarized \mathbf{r} and \mathbf{r} and \mathbf{r} and \mathbf{r} and \mathbf{r}SUMCOS Function to synthesize a sum of cosine waves
% usage:
\mathbf{v} and \mathbf{v} and \mathbf{v} and \mathbf{v} and \mathbf{v} and \mathbf{v} and \mathbf{v} and \mathbf{v} and \mathbf{v} and \mathbf{v} and \mathbf{v} and \mathbf{v} and \mathbf{v} and \mathbf{v} and \mathbf{v} and \mathbf{v} and \mathbf{v} and 
% f = vector of frequencies
                               these could be negative or positive
\sim - \sim - \simju – Phase exponentials amplitudes exponentially a phase of the phase of the phase of the phase of the phase of the phase of the phase of the phase of the phase of the phase of the phase of the phase of the phase of the ph
% fs = the sampling rate in Hz
% dur = total time duration of signal
\overline{\phantom{a}}% Note: f and Z must be the same length.
\alpha and \alpha corresponds to frequency frequency for \alpha%
\mathcal{C} and \mathcal{C} are to frequency from the frequency frequency from the frequency frequency from the frequency frequency from the frequency frequency from the frequency frequency from the frequency frequency from the
```
The Matlab syntax length-f returns the number of elements in the vector f so we do not need a separate input argument for manual to see programmer of free free frequencies, and programmer of showled provide the lengths of f and Z are the same-that the same  $\alpha$  is and Z are the same of  $\alpha$  are the same  $\alpha$ 

although not required this function in a single line-to-complete this single-to-complete in a single-to-complete th the review of matrix multiplication in the  $Using$  MATLAB Appendix of the text.

In order to use this M-file to synthesize periodic waveforms, you would simply choose the entries in the frequency vector to be integer multiples of the desired fundamental frequency- Try the following test and plot the result-

 $xx = sumcos([20],$  $[1],$  200, 0.25); xx sumcos    xx sumcos-  

and in the separate parameter of the passence of  $\mathbb{R}^n$ 

### Exercises: Complex Exponentials 3

#### 3.1 Representation of Sinusoids with Complex Exponentials

In MATLAB consult help on exp, real and imag.

- (a) Generate the signal  $x(t) = A e^{\lambda_0 t}$  for  $A = 3$ ,  $\phi = -0.4\pi$ , and  $\omega_0 = 2\pi (1250)$ . Take a range for  $t$  that will cover 2 or 3 periods.
- b Plot the real part versus t and the imaginary part versus t-Use subplot-i to put both plots in the same window-
- c Verify that the real and imaginary parts are sinusoids and that they have the correct frequency phase and amplitude-

### 3.2 Verify Addition of Sinusoids Using Complex Exponentials

Generate four sinusoids with the following amplitudes and phases:

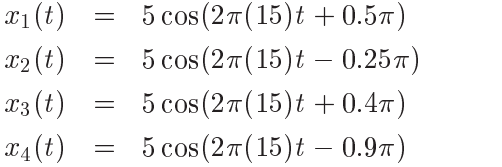

- a Make a plot of all four signals over a range of t that will exhibit approximately cycles- Make sure the plot includes negative time so that the phase at t can be measured- In order to get a smooth plot make sure that your have at least 20 samples per period of the wave.
- is that the phase of all four signals is all four signals is the signals is the correct also verify that the signal the correct maximum amplitudes. The subplot that  $\{1,2,3,4,5\}$  is maximum puts that puts that puts all of these plots on the same page-
- to the sum sinusoid via xore the sum which is the sum of the sum of the sum sinusoid at the sum of the sum of t the same range of time as used in the last plot- Include this as the lower panel in the plot by using substitutions are a substitutions of the substitution of the substitution of the substitution of the subs

If you have already studied sampling in Chapter - then this requirement of samples per period amounts toconsiderable oversampling

- directly from the magnitude and the plot-with the plot-directly from the plot-with the plot-time the plot-time the plot-time of the plot-time of the plot-time of the plot-time of the plot-time of the plot-time of the plotthis plot with sufficient annotation to show how the magnitude and phase were measured.
- e Now do some complex arithmetic create the complex amplitudes corresponding to the sinu solution in the state  $\mathbf{r}$  is the state of  $\mathbf{r}$

$$
z_i = A_i e^{j\phi_i} \qquad \qquad i = 1, 2, 3, 4, 5
$$

Give the numerical values of  $z_i$  in polar and Cartesian form.

- f Verify that z z z z z- Show a plot of these ve complex numbers as vectors- Use the MATLAB functions zvect, zcat and zprint discussed in the Warm-up.
- g Relate the magnitude and phase of z to the plot of x t -

When unsure about a command, use help.

### Periodic Waveforms

Each of the following waveforms can be synthesized with a simple call to the function sumcos- Plot a short section of the signal to observe its characteristic shape.

Note: It is important to have a sampling rate that is at least *twice as high as the highest* frequency component in your signal. This is an important fact about sampling that will be discussed in Chapter 4, but for this lab you should just choose a very large number for  $f_s$  to get a smooth plot-

 $\bm{\lambda}$  and  $\bm{\mu}$  and  $\bm{\mu}$  and  $\bm{\mu}$  and  $\bm{\mu}$  and  $\bm{\mu}$  and  $\bm{\mu}$  and  $\bm{\mu}$ 

$$
Z_k = \begin{cases} \frac{j}{k} & k \text{ an odd integer} \\ 0 & k \text{ an even integer} \end{cases}
$$
 (11)

Specify the duration to get three periods of the waveform-

make plots for the three dieses names in the number of the number  $\alpha$  is the number of continuous  $\mu$ Use a three panels three periods three signals together-together-  $\blacksquare$  . The period of  $\blacksquare$ synthesized waveform is related to the fundamental frequency-

Explain who to the plots converge to the plots convergence to the plots converge to Although the plots converge to a waveshape is converging to a simple form it is not perfect and it is not perfect any unusual features in the co the converging waveform as  $N \to \infty$ .

- $\mathbf{I}$  $R$ epeat the synthesis from part  $\mathcal{W}$  and listen to the cases where  $\mathcal{W}$  and - You need about  second of the signal to hear dierences- When using  $x \mapsto \alpha$  from the sampling frequency showld be very discussed be very discussed aliasing the very function  $\alpha$ in Chapter chapsampling -
- now the coefficients of the coefficients of the coefficients of the coefficients of the coefficients of the co

$$
Z_k = \begin{cases} \frac{j(-1)^k}{2\pi k} & k \text{ an integer} \end{cases}
$$
 (12)

Choose the fundamental frequency to be f Hz- Compute the signal for three cases N  and and plot all three functions together with a threepanel subplot- What waveshape is approximated with this sum of cosines as  $N \to \infty$ ? Explain how the period of synthesized waveshape is related to the fundamental-

# Lab  $2$ **Instructor Verification Sheet**

Staple this page to the end of your Lab Report-

 $\begin{tabular}{lllllllll} Name: & \textcolor{red}{\textbf{Name:}} & \textcolor{red}{\textbf{Date:}} & \textcolor{red}{\textbf{Date:}} \\ \hline \end{tabular}$ 

- Complex number exercises and drilling and drilling and drilling and drilling and drilling and drilling and drilling and drilling and drilling and drilling and drilling and drilling and drilling and drilling and drilling

 $\begin{tabular}{c} Verified: \end{tabular} \begin{tabular}{c} \multicolumn{2}{c} {\textbf{4.7}} \end{tabular}$ 

Part - Complete sumcosm and plot test waveforms

Veried